heig-vd Haute Ecole d'Ingénierie et de Gestion du Canton de Vaud

## **Laboratoire d'optique**

Optique de Fourier Doc. OPT-TP-08(5.0) Date : 1 déc 2011

# **TRAVAIL PRATIQUE No. 8: Introduction à l'optique de Fourier**

# **1 But de ce TP**

L'objectif de ce travail pratique est de

- 1. acquérir un peu de pratique dans l'alignement de montages optiques,
- 2. réaliser le filtrage d'une image

# **2. Matériel et instrumentation**

- Laser vert  $\bullet$
- Beam expander X3 avec diaphragme
- Composants optomécaniques Microbanc
- Miroir de renvoi  $\bullet$
- Réticule
- Lentilles  $f=40$  et  $f=50$
- Fil de filtrage
- Fente de largeur 0.2 mm  $\bullet$
- Ecran $\bullet$

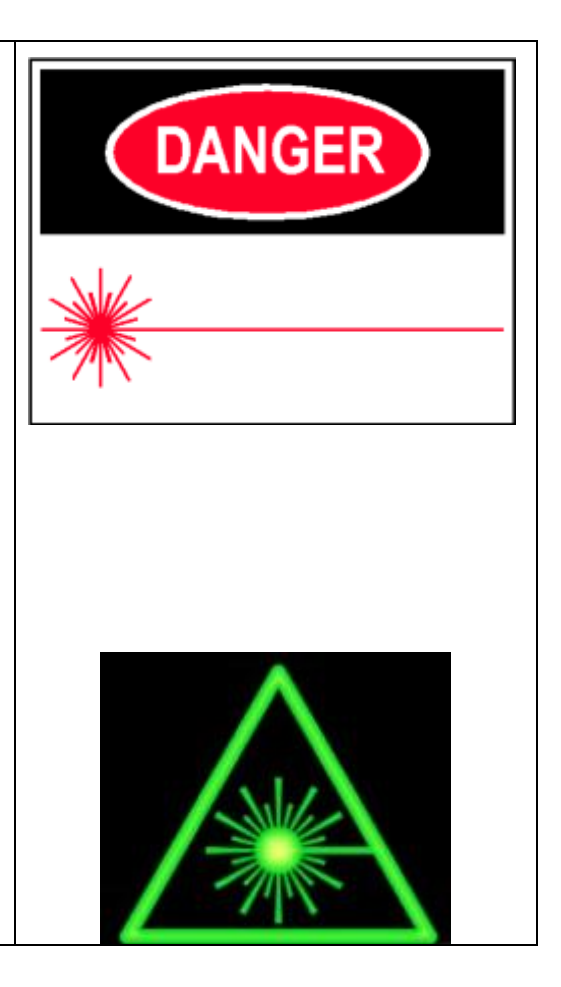

### **2 Filtrage spatial (rappel)**

On a vu qu'à cause de la diffraction de Fraunhofer, un objet éclairé par une onde plane, formera sa transformée de Fourier dans le plan focal d'une lentille. Le spectre selon les fréquences spatiales de l'objet sera ainsi accessible dans ce plan focal appelé alors **plan de Fourier**. On peut alors éliminer certaines de ces fréquences, d'où l'appellation de **filtrage spatial**, par analogie au filtrage temporel, dans lequel on élimine des fréquences temporelles.

Ce phénomène est bien illustré dans le **montage 4***f* (voir figure suivante). Un objet est illuminé en transparence par un faisceau parallèle monochromatique. La première lentille permet de créer la transformée de Fourier de l'objet illuminé sur son plan focal (plan de Fourier). Puis une deuxième lentille procède à une seconde transformée sur le spectre de l'objet. Par les propriétés de la transformée, l'image est inversée par rapport à l'objet (comme le prescrit aussi l'optique géométrique).

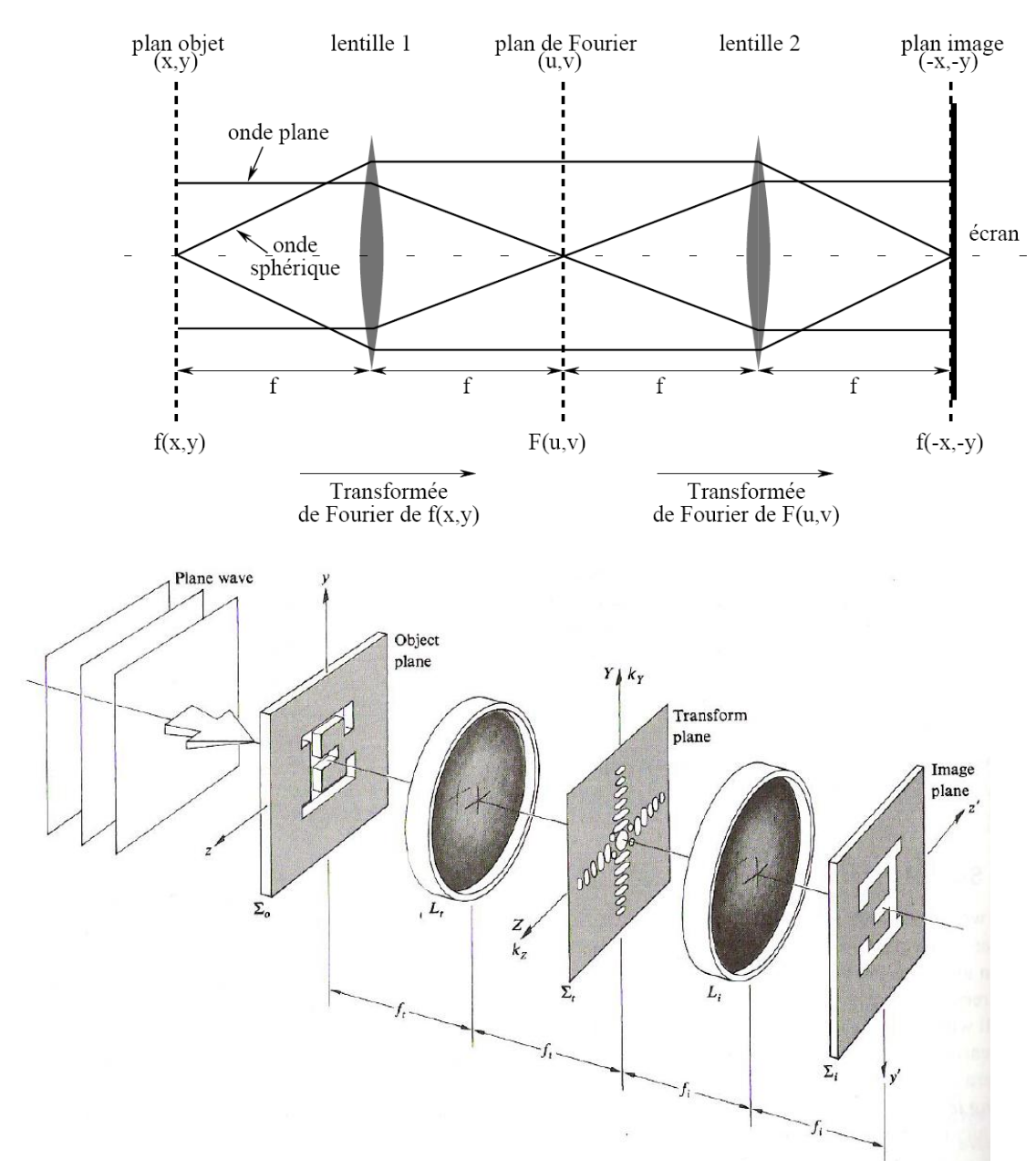

Le montage 4*f.*

Notons toutefois que ce montage n'est pas le seul utilisable: **tout montage qui présente à la fois**

- 1. un objet illuminé par un faisceau collimaté,
- 2. un plan de focalisation intermédiaire de ce faisceau (plan de Fourier)
- 3. une relation de conjugaison objet-image,

#### **peut effectuer un filtrage spatial de l'image en posant un filtre dans le plan de Fourier.**

Une obstruction peut être insérée dans le plan de transformée (masque ou filtre) afin de diminuer ou bloquer certaines fréquences spatiales. Le spectre spatial est ainsi modifié, et on réalise un filtrage spatial.

Si on place un **masque bloquant le centre du spectre**, on va ôter les basses fréquences de l'objet. Cela a pour conséquence d'accentuer les bords de l'objet, il s'agit d'un **filtre passe-haut**.

Si le masque laisse seulement **passer les fréquences spatiales centrales**, on obtiendra une image lissée de l'objet, les détails de l'image sont supprimés, il s'agit d'un **filtre passe-bas** Ce raisonnement peut également s'appliquer dans le traitement d'images sur ordinateur.

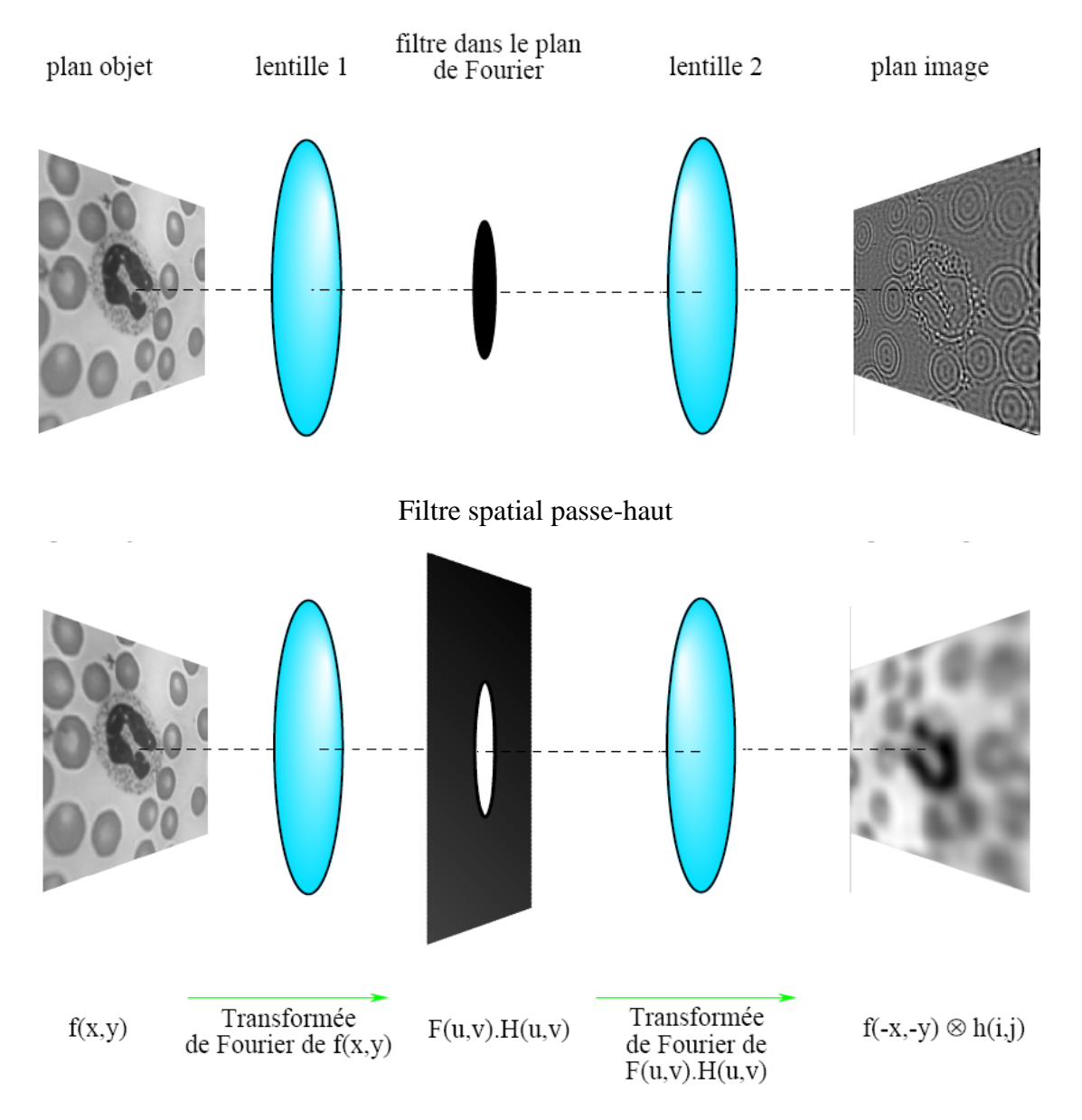

Filtre spatial passe-bas

### **3 Procédure**

#### *Identifier tout le matériel mis à disposition.*

- 1. Le montage à réaliser est illustré au schéma suivant. Il consiste essentiellement en deux parties fonctionnelles :
	- Le système d'illumination avec un **laser vert** comme source et un beam expander.  $\bullet$
	- Le système d'imagerie : l'objet est ici un réticule de microscope dont l'image agrandie  $\bullet$ environ 20 fois est projetée sur l'écran.

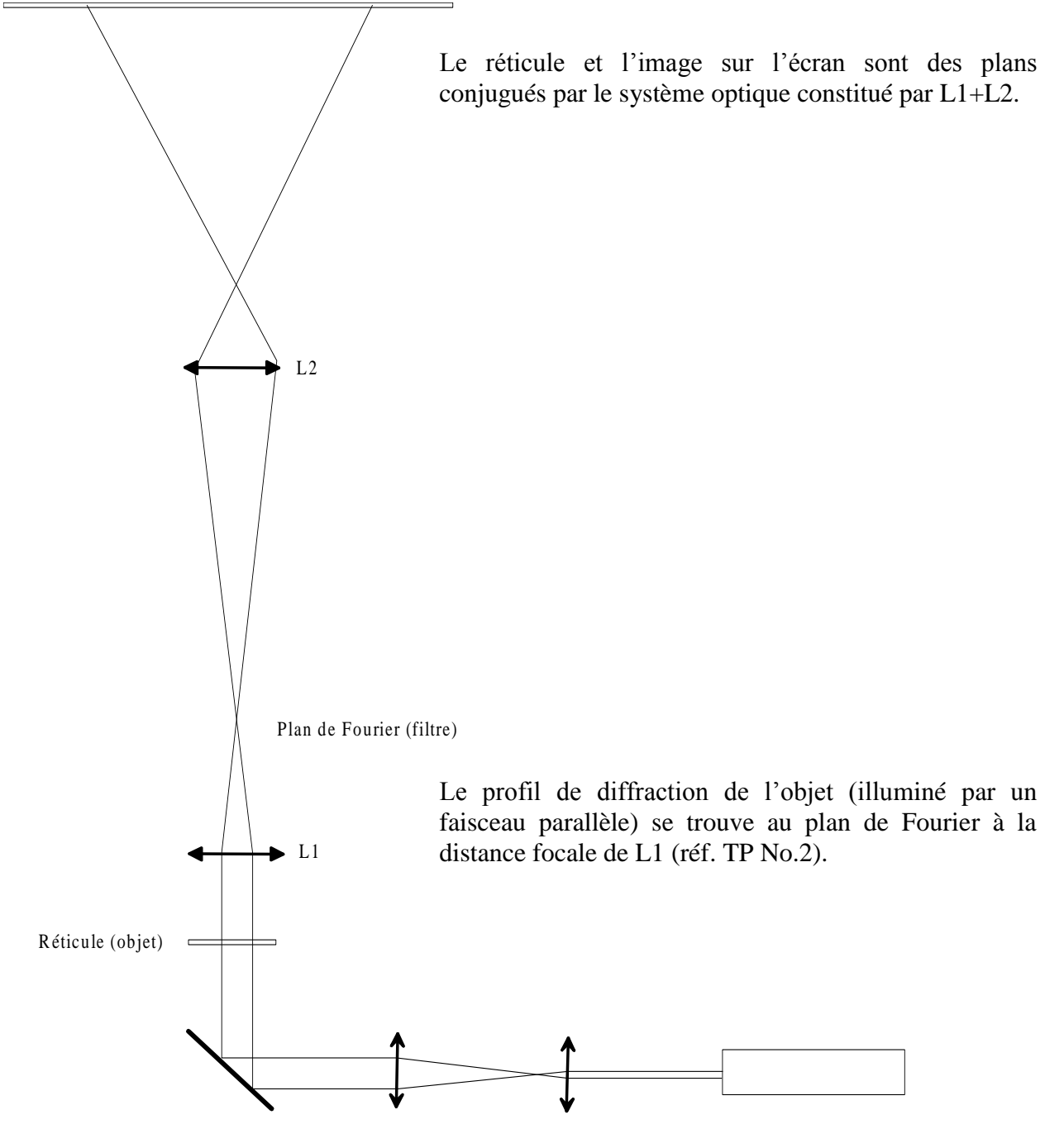

Schéma de base.

Les supports sur le banc indiquent des positions suggérées des divers éléments.

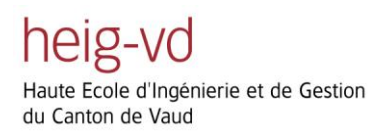

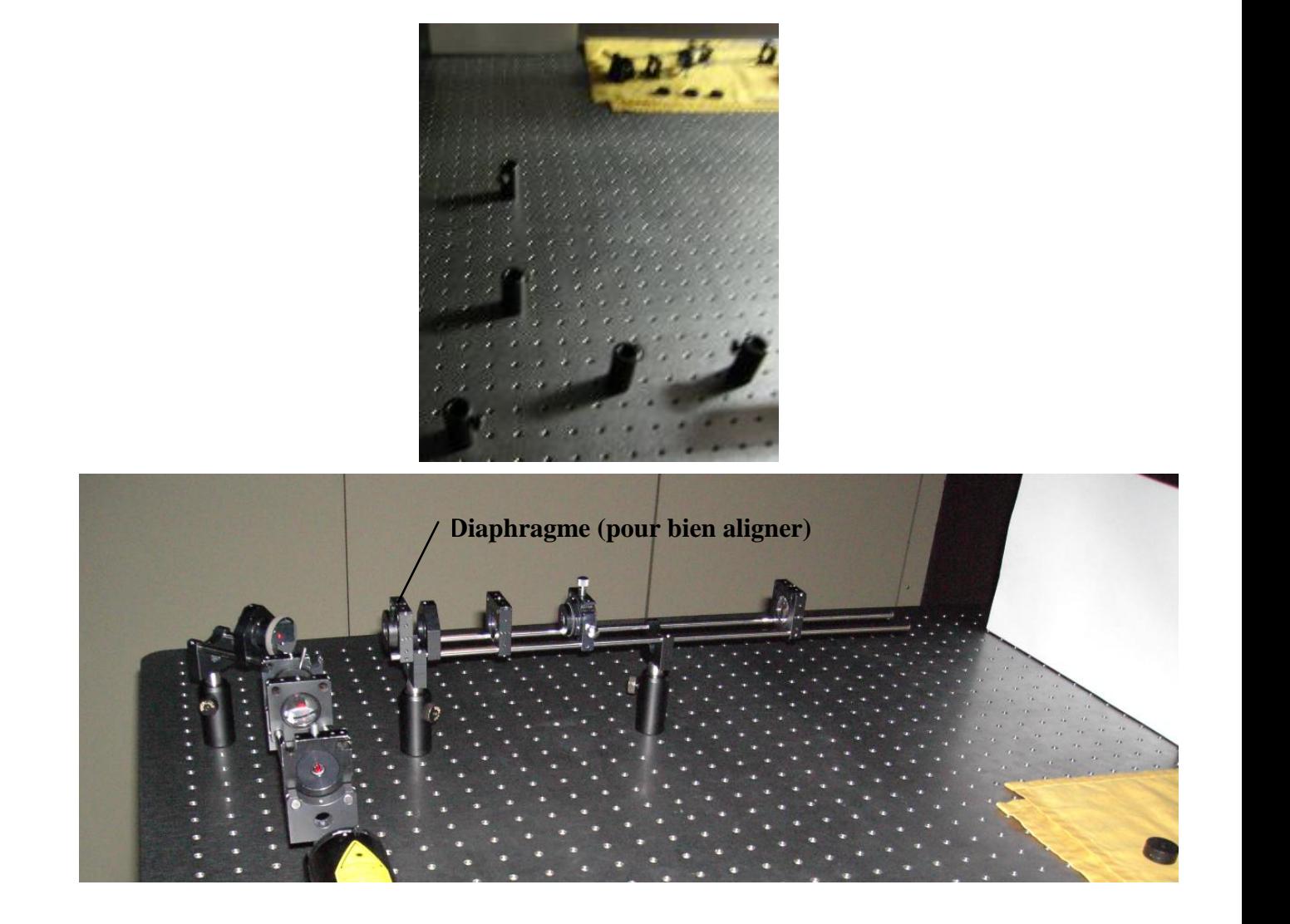

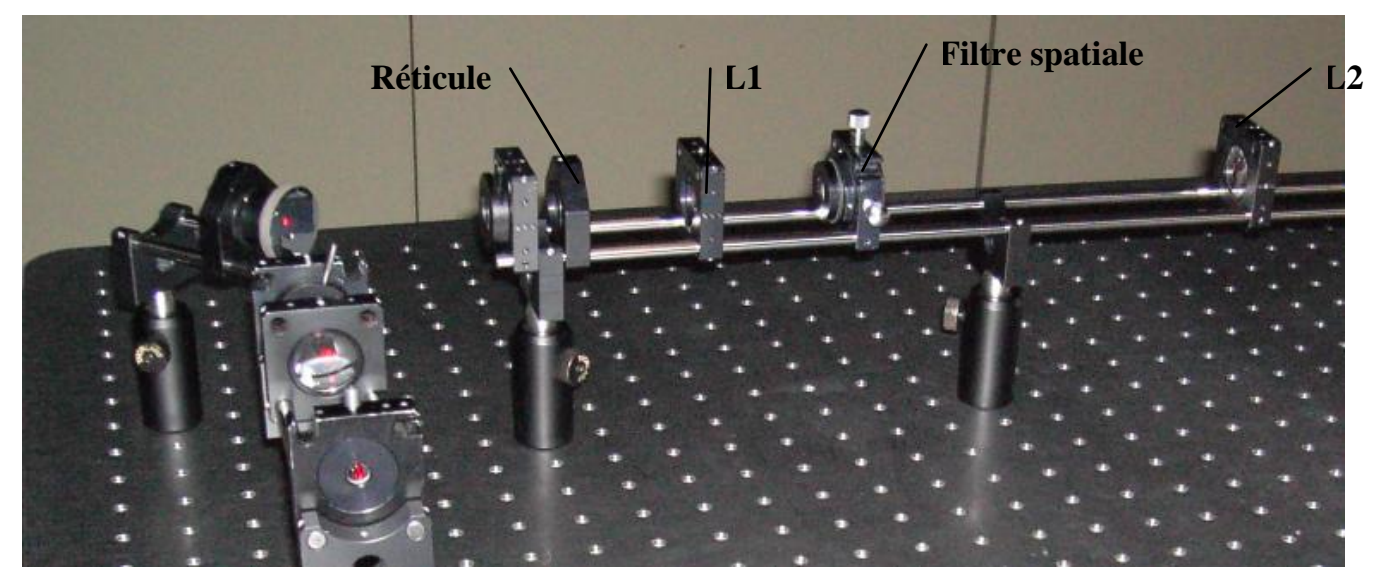

1. Vérifier l'alignement (horizontal en particulier) du laser et la collimation et circularité du faisceau sortant du *beam expander* X 3

- 2. Poser en suite les autres éléments optiques en suivant le sens de la lumière. Le montage prévoit les distances approximatives suivantes :
	- $\bullet$  réticule L1 : 47 mm
	- $L1 \text{filter}$ : 40 mm  $\bullet$
	- $L1 L2$  : 350 mm
	- L2 écran : 240 mm

Monter l'élément réglable XY dans lequel sera monté le filtre spatial approximativement à la distance focale de L1 mais laissezle **vide**.

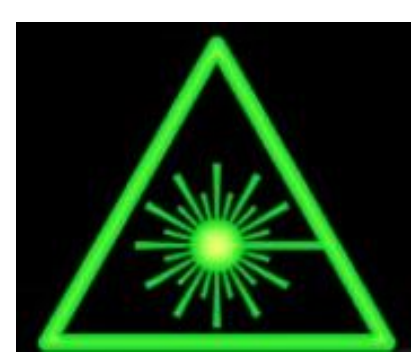

Ajustez ces distances si nécessaire pour avoir une bonne image sur l'écran.

#### **Vérifiez ensuite la relation de conjugaison et le grandissement par calcul et par Winlens.**

3. L'alignement est assez délicat et doit être fait avec soin. Le faisceau doit rester à la même hauteur et être aligné selon les axes de la table. On vérifie cela à l'aide de diaphragmes (voir figure ici-haut). A**ttention à la lumière laser, ne jamais mettre les yeux** dans le faisceau, qu'il soit direct ou non.

Aussi, assurez-vous que le réticule et les diverses lentilles soient bien propres, sonon l'image pourrait être passablement dégradée ...

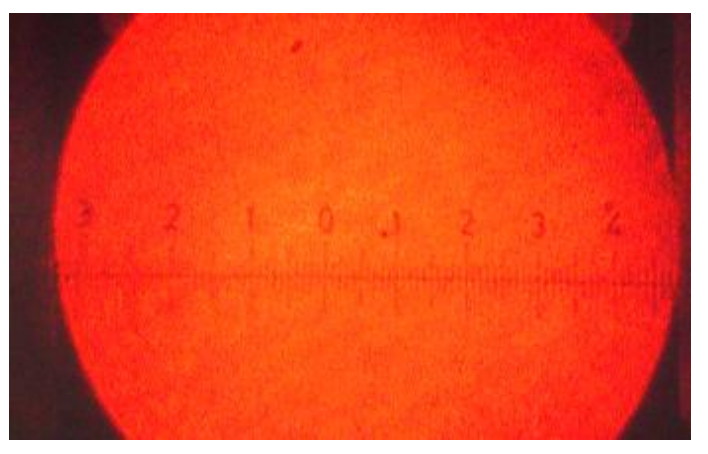

- 4. Poser le filtre à fil dans l'élément XY.
	- $\bullet$  Orientez-le à 45°.
	- Eloigner le filtre selon l'axe optique, un peu plus loin du plan de Fourier. Si le faisceau est bien aligné on devrait voir l'ombre du fil sur l'image.
	- Garder centrée cette ombre avec les réglages fins XY et ramener le filtre lentement vers le plan de focalisation, on verra l'ombre du filtre s'agrandir. Il faut la garder bien centrée et quand elle couvre toute l'image le fil sera exactement au plan de Fourier (point de focalisation de L1).
	- On verra apparaître l'image suivante, qui représente le contraste de l'image non-filtrée.

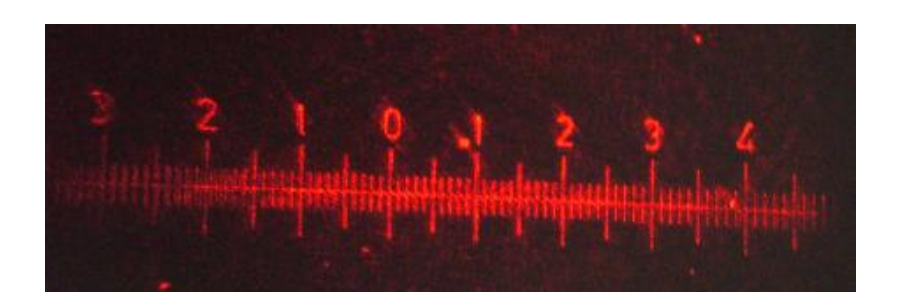

5. Orientez ensuite le fil selon la direction verticale : répétez la procédure du point 4 on obtiendra une image **sans la ligne horizontale** :

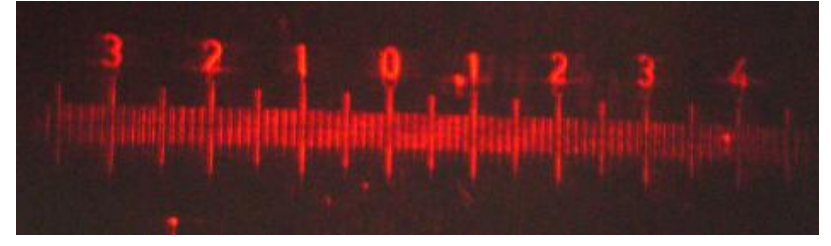

6. Orientez le fil selon la direction horizontale et ce sont les lignes verticales qui s'effacent (presque)

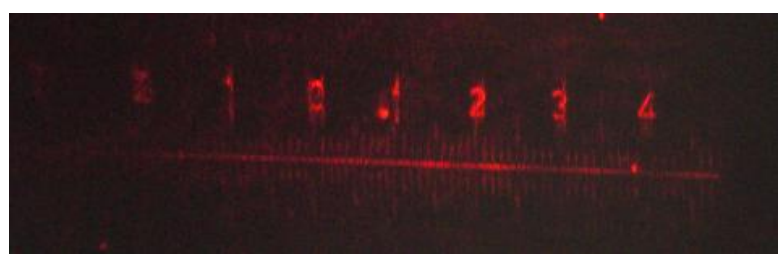

- 7. Ces effets sont obtenus sur l'image contrastée. Mais il est aussi possible de filtrer l'image originale en utilisant une fente fine. Montez donc la petite fente de 0.2 mm sur le support XY.
- 8. Répétez les meême procédures qu'au point 4 et on aura une image lumineuse de type

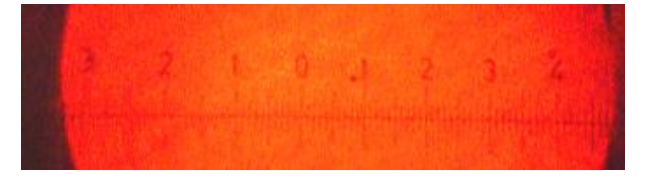

- 9. En orientant la fente dans le sens verticale, on verra disparaitre les lignes verticales de l'image. Et quand la fente est horizontale ce sont les lignes horizontales du réticule qui ne sont plus visibles.
- 10. **Expliquez dans le compte rendu la théorie à la base de ces observations.** Pour cela il peut être utile de projeter le profile de diffraction du réticule sur l'écran : comme l'objet est petit un profil proche de la diffraction de Fraunhofer est déjà obtenu sans aucune lentille.

**A la fin, rangez svp tous les composants utilisés et remettez la manip dans l'état d'avant son début.**

### **4 Compte rendu**

Le compte rendu doit inclure :

- Une liste sommaire des données mesurées du montage optique réalisé: type et focale des lentilles, les distances effectives.
- La vérification de la relation de conjugaison et du grandissement observés par calcul et par Winlens.
- L'explication des principes à la base des filtrages réalisés.

## **5 Distribution du travail**

Ce TP sera généralement réalisé en équipe de 2 ou 3 personnes.

Chaque groupe est évidemment libre de s'organiser à son gré. Si le groupe est constitué de 3 personnes on suggère que :

- au moins une personne se dédie déjà durant la manip aux calculs théoriques de support, à la simulation par Winlens et à la compréhension des résultats trouvés ;
- au moins une personne vérifie que toute la procédure est entièrement et bien suivie et prenne des notes et des croquis exhaustifs durant la manip ;
- au moins une personne soigne particulièrement le montage et les mesures, prend des photos, etc..

Le rapport peut être rédigé en se partageant le travail mais il devra être revu et corrigé avant livraison par tous les membres.

Il est en tout cas important que **tous les membres de l'équipe maitrisent tous les aspects**, à la fois pratiques et théoriques, de ce TP.

**On rappelle que l'examen final d'optique inclura des questions en rapport avec les TP effectués**.